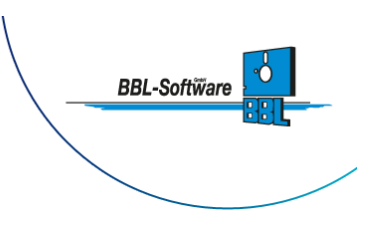

**A** Datum: 16.06.2021 **nforderungsprofil - Checkliste zur Projektarbeit**

Das folgende Anforderungsprofil dient dazu, den Einsatz eines PM-Tools in Ihrem Hause anhand von unterschiedlichen Kriterien zu gewichten. Als Ergebnis erhalten Sie eine Übersicht, was aktuell benötigt wird, womit begonnen werden sollte und was später hinzukommen kann. Nach Abschluss der Gewichtung, senden Sie bitte das ausgefüllte Formular einfach per E-Mail als PDF zurück an [bettina.langer@bbl.de](mailto:kundenservice@bbl.de).

## **Bewerten, gewichten und zurück senden**

Bitte bewerten Sie anhand der nachfolgenden Tabelle, wie wichtig die beschriebene Funktion (unter "Beschreibung von Features") für Sie und Ihr Unternehmen ist. Dazu gewichten Sie bitte mit einem einfachen Kreuz in der jeweiligen Spalte die Wichtigkeit des Features für sich selbst:

- 1. ++ sehr wichtig
- 2. + wichtig
- 3. 0 weniger wichtig

## **Projektsteuerung**

++ sehr wichtig | + wichtig | 0 weniger wichtig

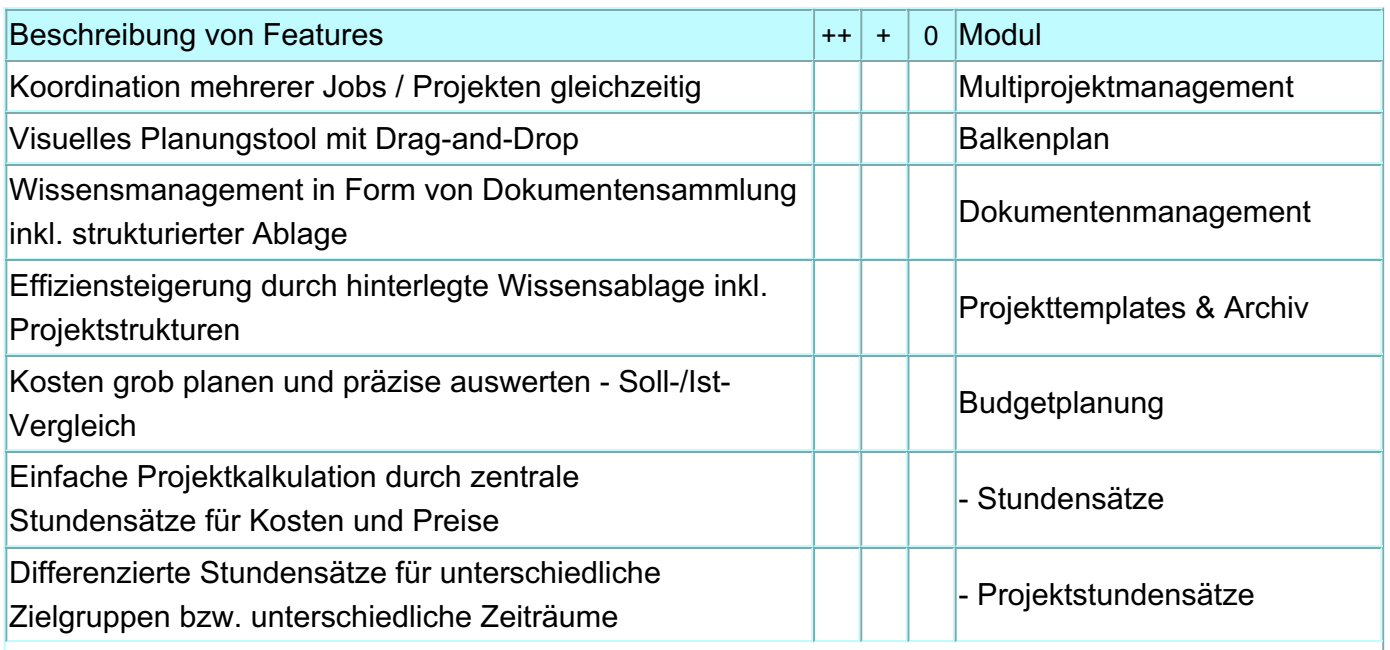

AG Paderborn HRB-Nr: 1472 USt.-ID: DE126328074 Steuer-Nr: 339/5804/0137

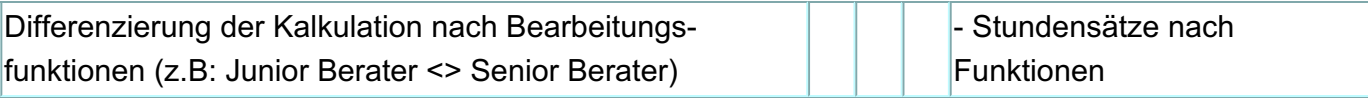

# **Aufgabenplanung / Zeiterfassung**

++ sehr wichtig | + wichtig | 0 weniger wichtig

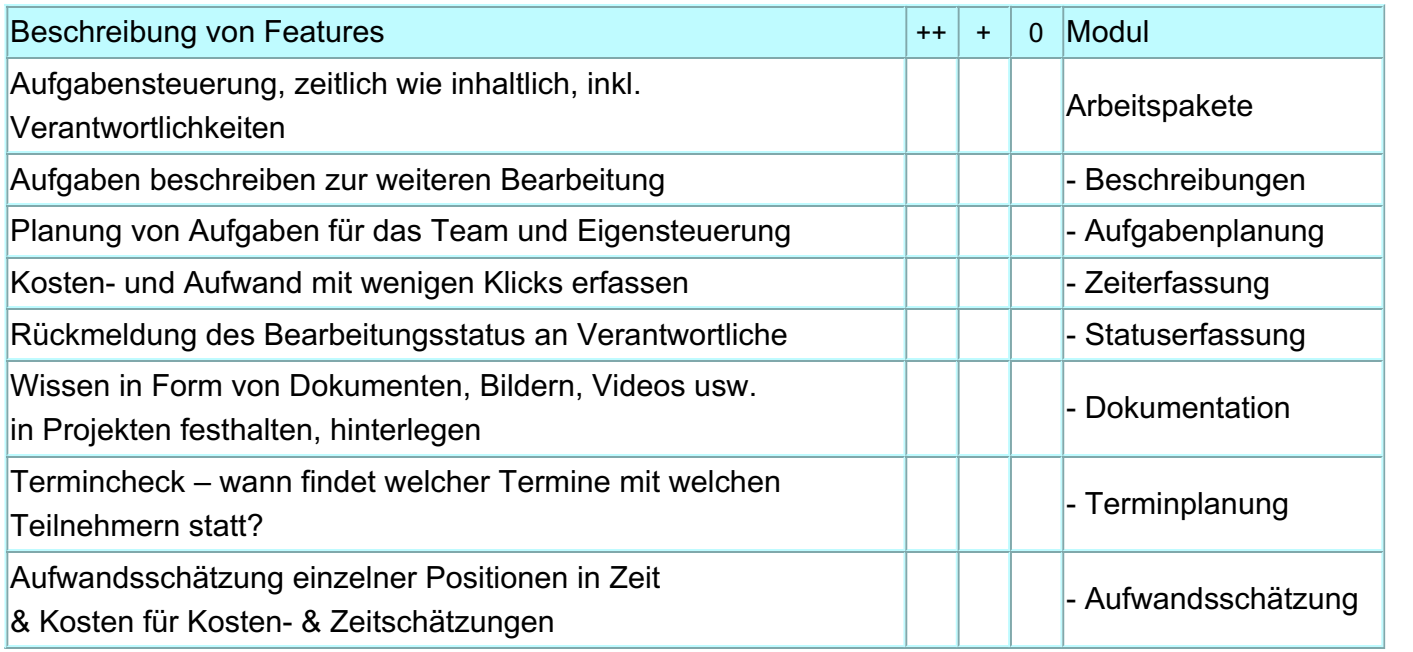

## **Ressourcen - intern wie extern**

++ sehr wichtig | + wichtig | 0 weniger wichtig

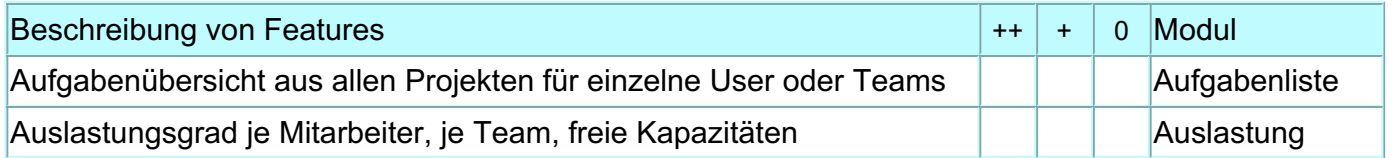

## **Abrechnung von Projekten & Leistungen**

++ sehr wichtig | + wichtig | 0 weniger wichtig

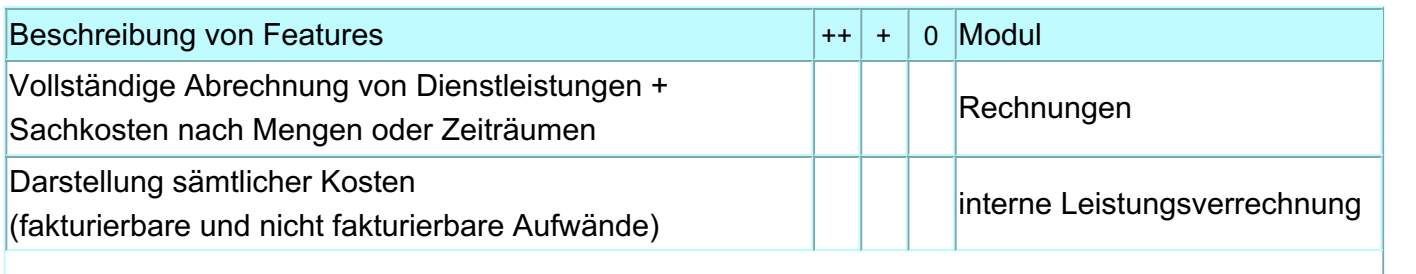

Seite: 2/8

**BBL-Software GmbH** 33178 Borchen Am Ehrenmal 2 Tel. 05251 1358-0

Geschäftsführer Dipl-Kfm. Bernd Langer E-Mail: info@bbl.de

AG Paderborn HRB-Nr: 1472 USt.-ID: DE126328074 Steuer-Nr: 339/5804/0137

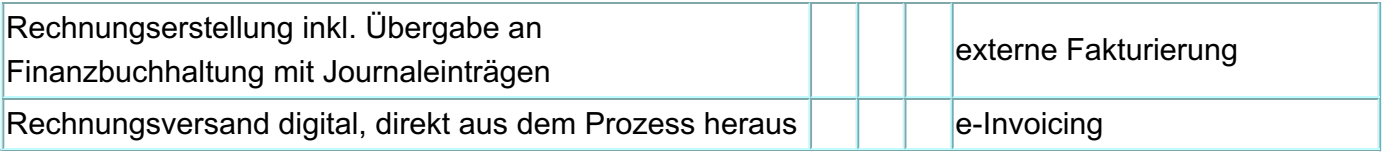

# **Controlling / Reporting / Auswertungen**

++ sehr wichtig | + wichtig | 0 weniger wichtig

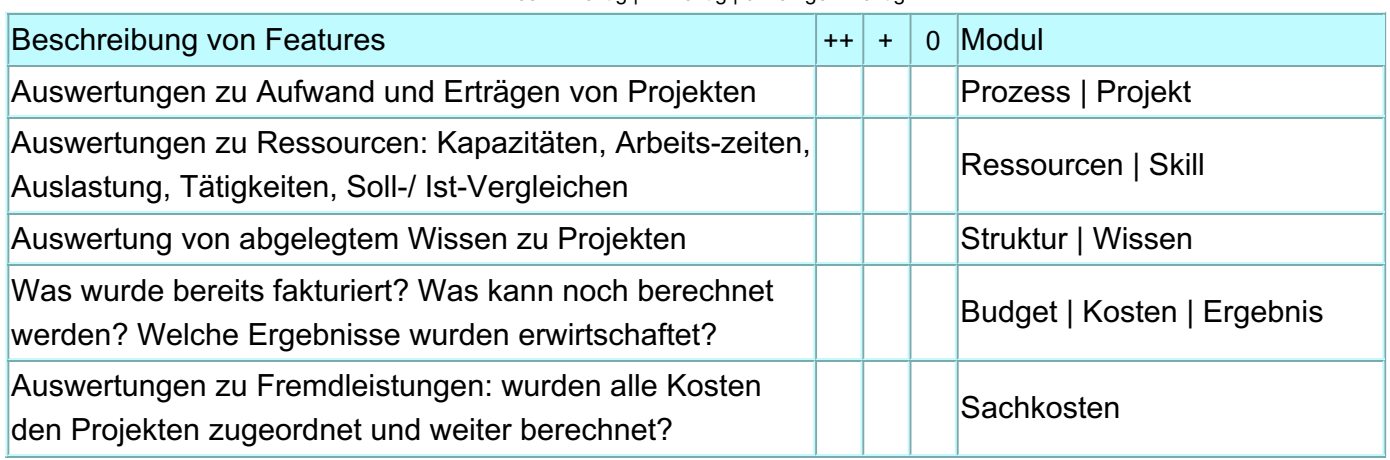

#### **Angebotsbearbeitung**

#### ++ sehr wichtig | + wichtig | 0 weniger wichtig

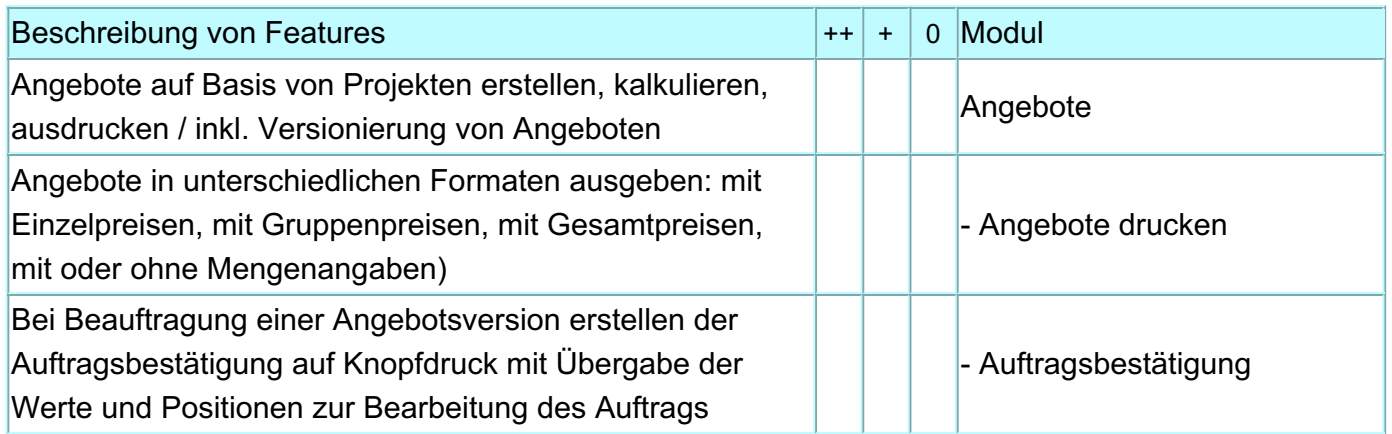

#### **Wissensablage während der Bearbeitung**

#### ++ sehr wichtig | + wichtig | 0 weniger wichtig

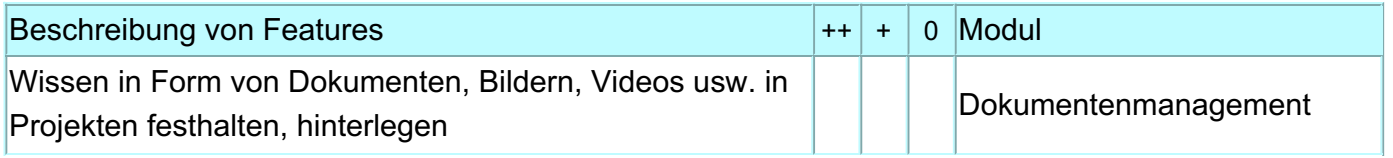

Seite: 3/8

**BBL-Software GmbH** 33178 Borchen Am Ehrenmal 2 Tel. 05251 1358-0

Geschäftsführer Dipl-Kfm. Bernd Langer E-Mail: info@bbl.de

AG Paderborn HRB-Nr: 1472 USt.-ID: DE126328074 Steuer-Nr: 339/5804/0137

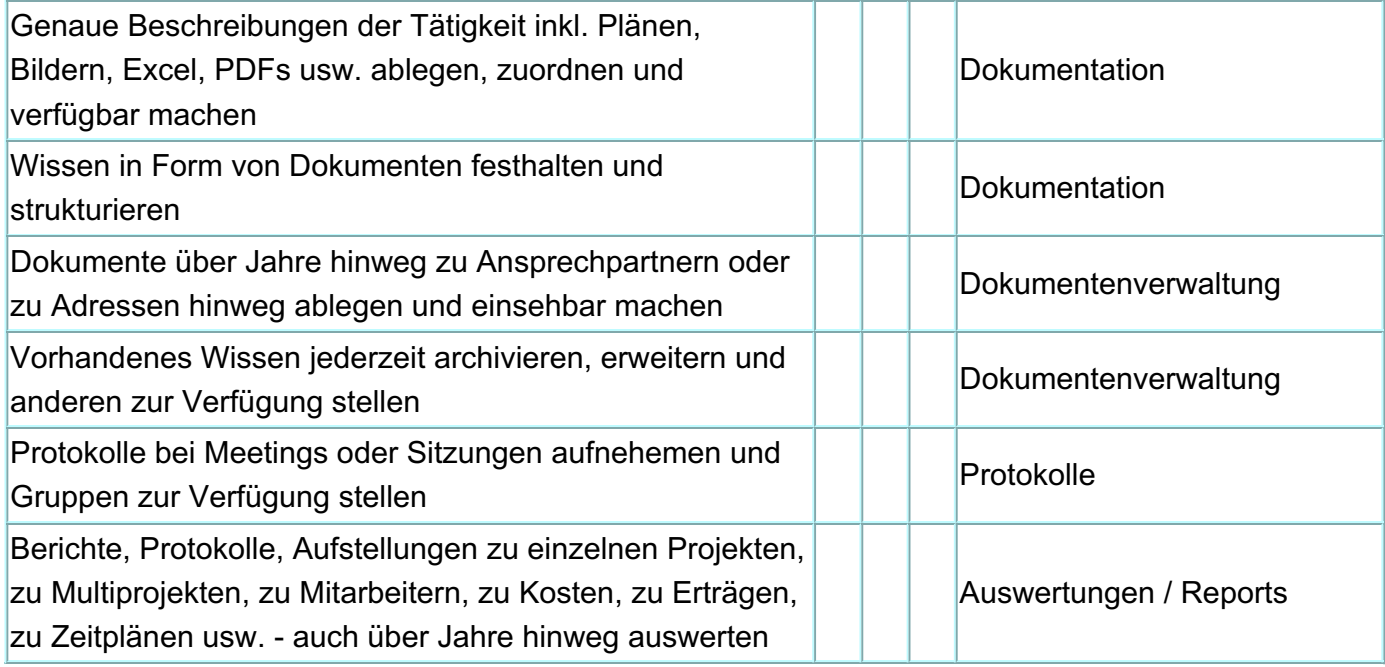

## **Kontaktmanagement**

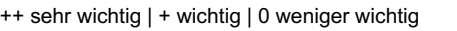

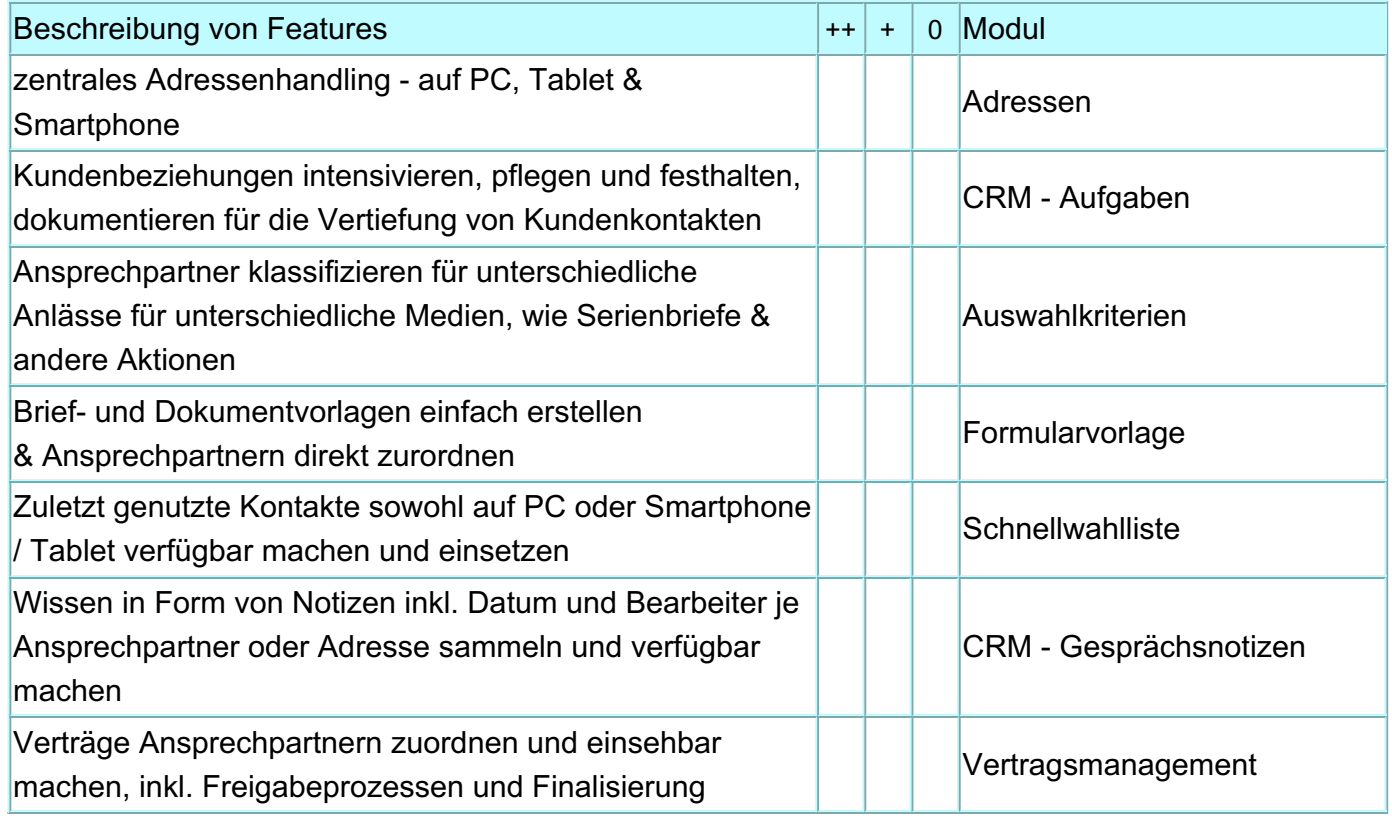

**BBL-Software GmbH** 33178 Borchen Am Ehrenmal 2 Tel. 05251 1358-0

Geschäftsführer Dipl-Kfm. Bernd Langer E-Mail: info@bbl.de

AG Paderborn HRB-Nr: 1472 USt.-ID: DE126328074 Steuer-Nr: 339/5804/0137

#### **Kommunikation & Zusammenarbeit**

++ sehr wichtig | + wichtig | 0 weniger wichtig

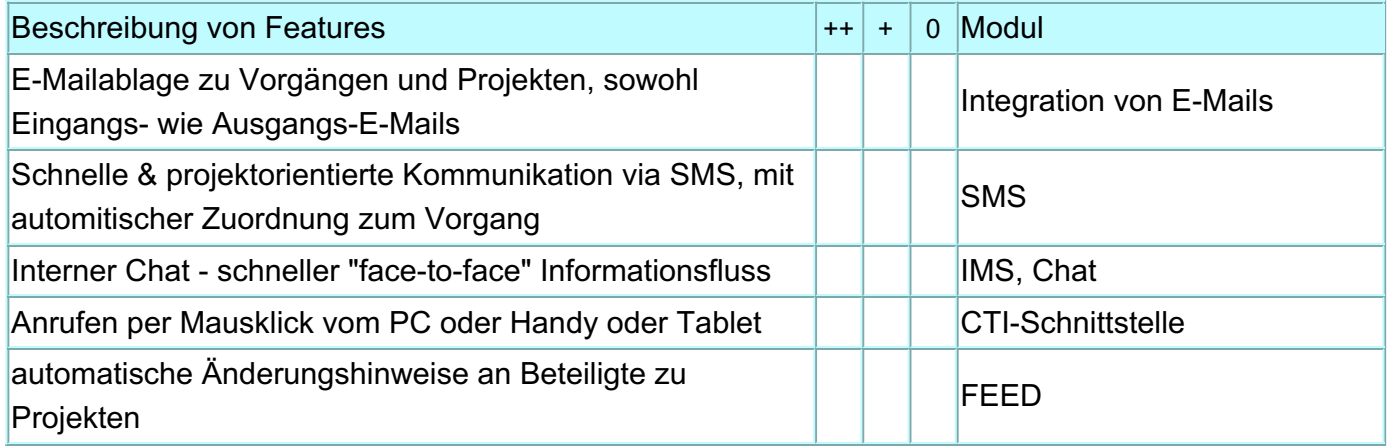

#### **Kalender für Terminübersichten**

++ sehr wichtig | + wichtig | 0 weniger wichtig

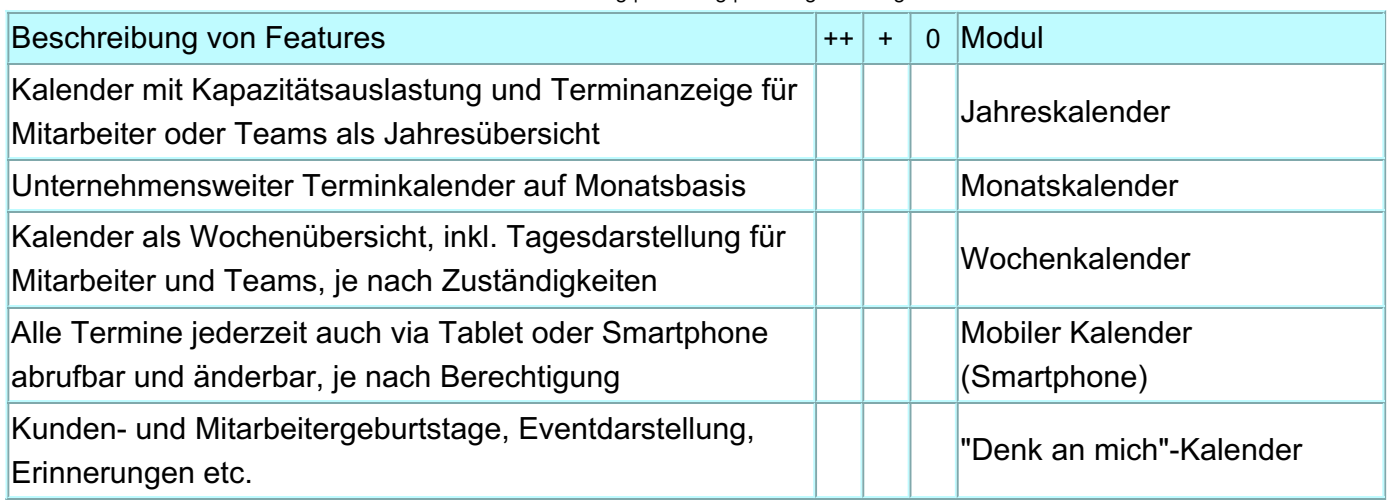

#### **Risikomanagement & -betrachtung**

++ sehr wichtig | + wichtig | 0 weniger wichtig

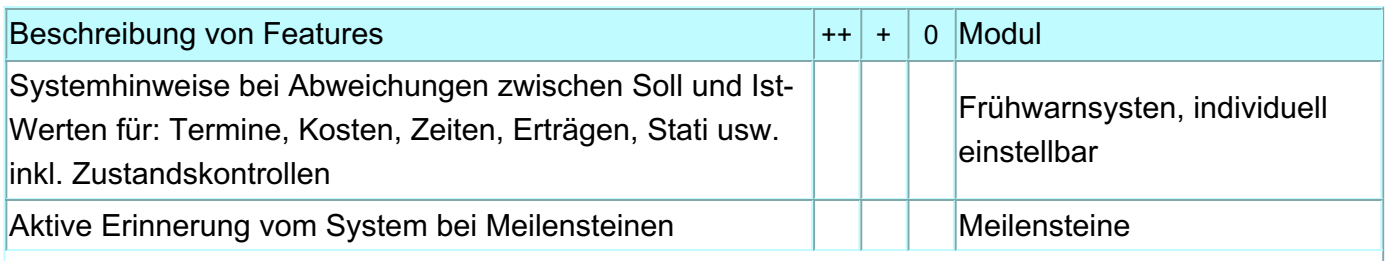

Seite: 5/8

Geschäftsführer Dipl-Kfm. Bernd Langer E-Mail: info@bbl.de

AG Paderborn HRB-Nr: 1472 USt.-ID: DE126328074 Steuer-Nr: 339/5804/0137

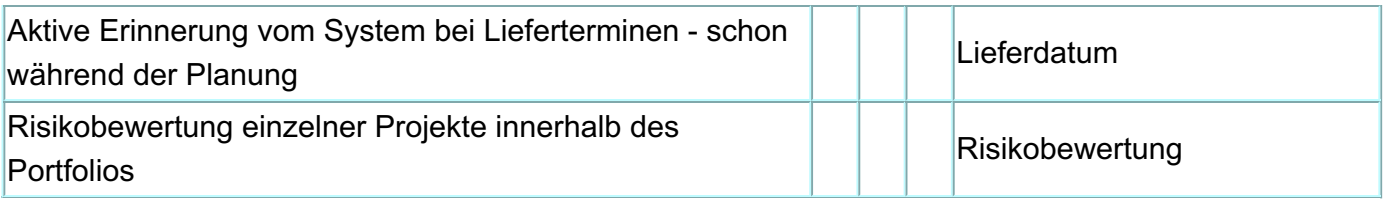

#### **Urlaub - planen & verwalten**

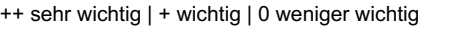

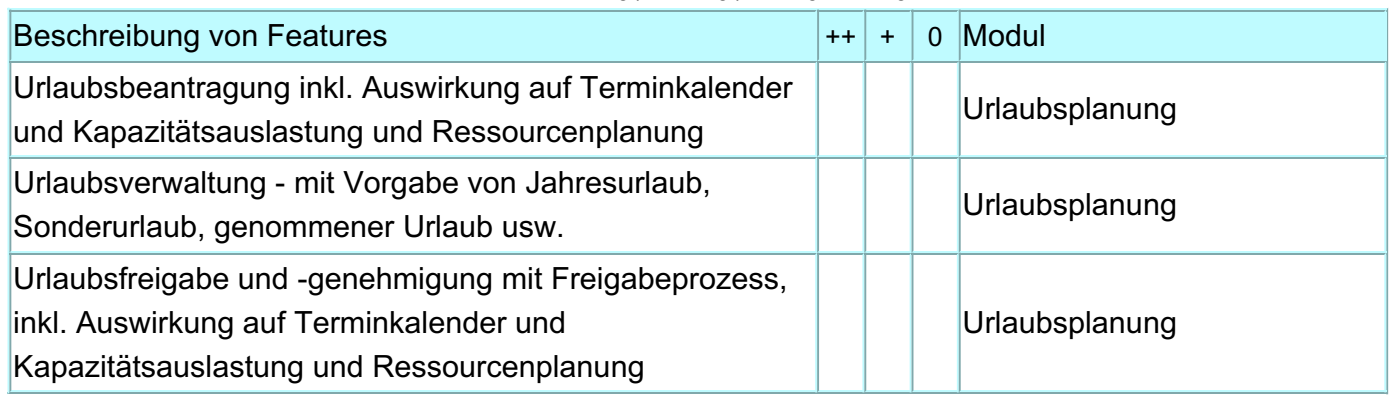

## **Berechtigungskonzepte**

#### ++ sehr wichtig | + wichtig | 0 weniger wichtig

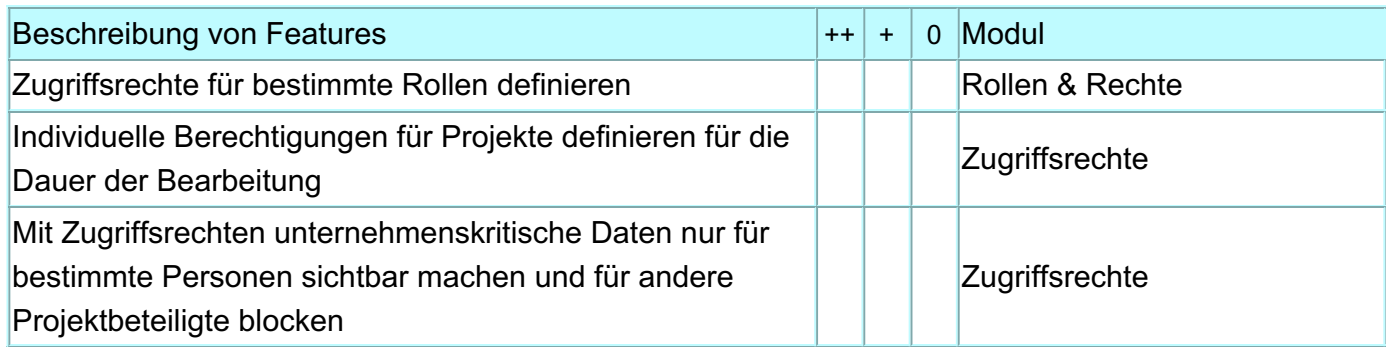

## **Mobiler Zugriff per Tablet & Smartphone**

#### ++ sehr wichtig | + wichtig | 0 weniger wichtig

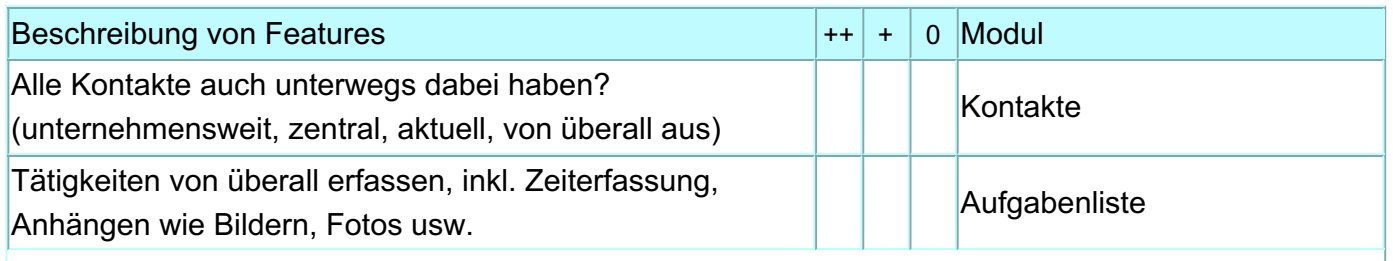

**BBL-Software GmbH** 33178 Borchen Am Ehrenmal 2 Tel. 05251 1358-0

Geschäftsführer Dipl-Kfm. Bernd Langer E-Mail: info@bbl.de

AG Paderborn HRB-Nr: 1472 USt.-ID: DE126328074 Steuer-Nr: 339/5804/0137

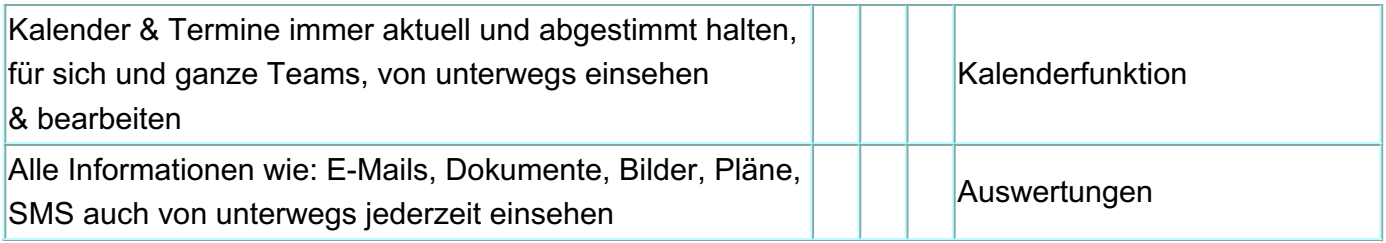

## **Ressourcenschonende Implementierung**

++ sehr wichtig | + wichtig | 0 weniger wichtig

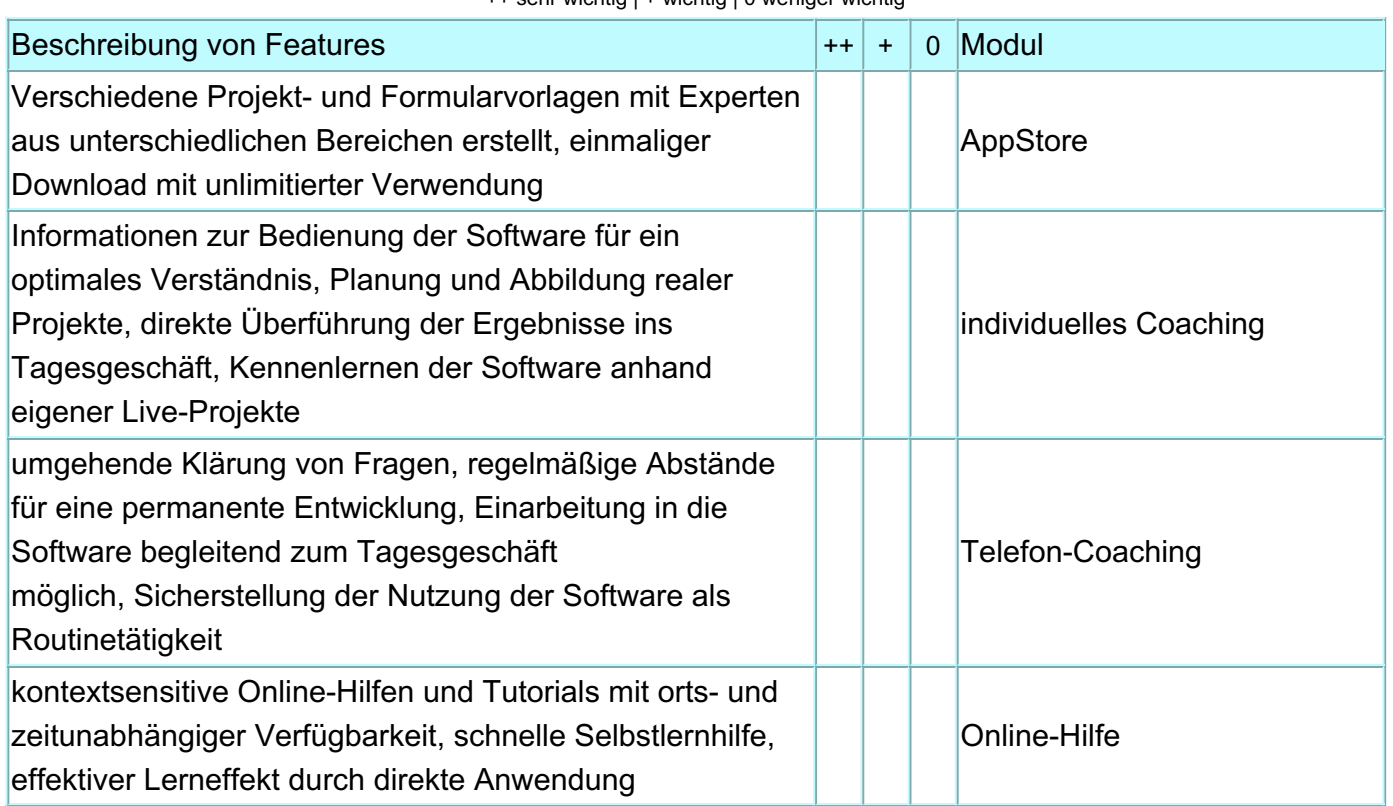

### **Schnittstellen**

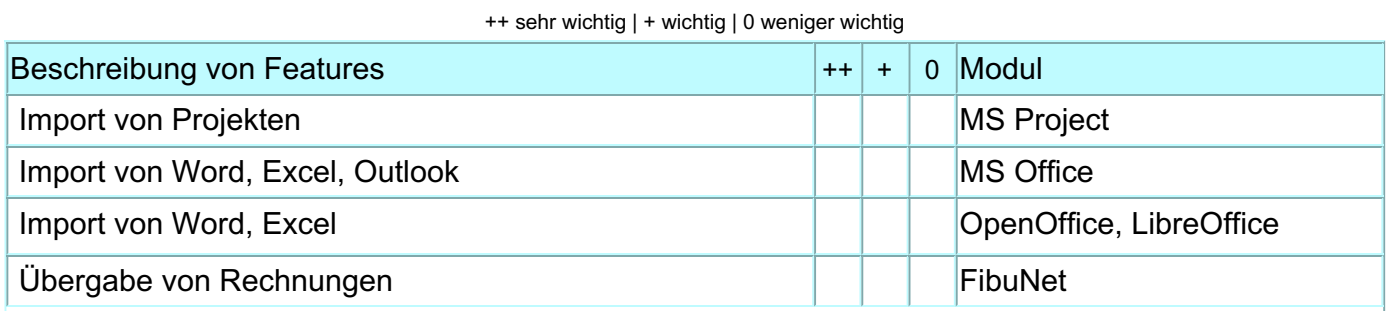

Seite: 7/8

**BBL-Software GmbH** 33178 Borchen Am Ehrenmal 2 Tel. 05251 1358-0

Geschäftsführer Dipl-Kfm. Bernd Langer E-Mail: info@bbl.de

AG Paderborn HRB-Nr: 1472 USt.-ID: DE126328074 Steuer-Nr: 339/5804/0137

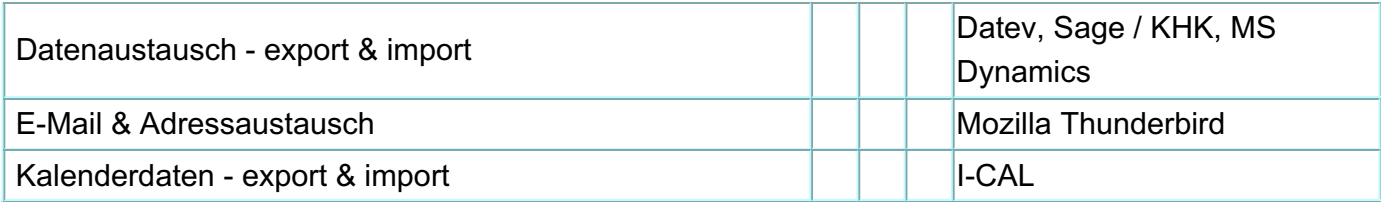

 $\mathcal{L}_\mathcal{L} = \mathcal{L}_\mathcal{L} = \mathcal{L}_\mathcal{L}$ 

 $\mathcal{L}_\mathcal{L} = \mathcal{L}_\mathcal{L} = \mathcal{L}_\mathcal{L}$ 

 $\mathcal{L}_\mathcal{L} = \mathcal{L}_\mathcal{L} = \mathcal{L}_\mathcal{L}$ 

 $\_$  , and the contribution of the contribution of the contribution of the contribution of  $\mathcal{L}_\mathbf{u}$ 

 $\_$  , and the contribution of the contribution of the contribution of the contribution of  $\mathcal{L}_\mathbf{u}$ 

 $\_$  , and the contribution of the contribution of the contribution of the contribution of  $\mathcal{L}_\mathbf{u}$ 

 $\_$  , and the contribution of the contribution of the contribution of the contribution of  $\mathcal{L}_\mathbf{u}$ 

 $\mathcal{L}_\mathcal{L} = \mathcal{L}_\mathcal{L} = \mathcal{L}_\mathcal{L}$ 

#### **Zusatzinformationen**

Welche Resultate erwarten Sie durch den Einsatz von der Projektmanagementsoftware?

Was sind die größten oder dringendsten Probleme im Tagesgeschäft, die Sie mit der Projektmanagementsoftware lösen möchten?

Informationen, die Sie uns mitteilen möchten:

**BBL-Software GmbH** 33178 Borchen Am Ehrenmal 2 Tel. 05251 1358-0

Geschäftsführer Dipl-Kfm. Bernd Langer E-Mail: info@bbl.de

AG Paderborn HRB-Nr: 1472 USt.-ID: DE126328074 Steuer-Nr: 339/5804/0137

Bankverbindung: VerbundVolksbank OWL eG BIC DGPBDE3MXXX IBAN DE66 4726 0121 8846 6330 00

Seite: 8/8